Kindle Keyboard [Instructions](http://m.inmanuals.com/go.php?q=Kindle Keyboard Instructions) >[>>>CLICK](http://m.inmanuals.com/go.php?q=Kindle Keyboard Instructions) HERE<<<

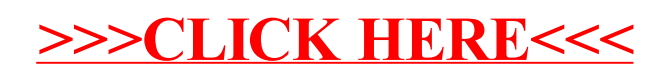